## **Future Labs**

The following is a common event in a patient's visit to a physician. The doctor says, "I would like for you to return on Friday for lab work." The patient complies but when he/she arrives at the laboratory, they have no idea what the doctor wanted. The lab calls the doctor, but he is not in. The nurse says, "I'll page him and find out what he wanted to order." The nurse reaches the doctor and he says, "I don't remember, look it up in the chart." The nurse looks and there is nothing there. Meanwhile the patient has been waiting for 45 minutes in the lab.

To avoid this, SETMA has designed a Future Labs function which the healthcare provider can complete at the time of his/her discussion with the patient. When the Future Lab template is completed, the patient arrives at the lab, the orders are already there and the tests are done efficiently and the patient is on his/her way.

## **Principles of Future Lab:**

- 1. All Future Lab studies are to be done with a 12-hour fast. This means that when the lab completes a BMP, Blood Sugar, CMP, Insulin, etc, the studies will be reported as fasting in order to populate templates which require fasting labs.
- 2. The patient does not need a piece of paper to take to the laboratory.
- 3. If the patient does not have the tests done, the patient is notified and then the provider is notified.

## The Future Lab Template can be launched from:

- DOB 08/17/1940 Patient Jonny1 Age 69 ZTest Sex M Work Phone (409)504-5566 Home Phone (409)833-9797 Patient's Code Status Full Code Patient has one or more alerts! Click Here to View Alerts SETMA's LESS Initiative T Preventing Diabetes T Preventing Hypertension T Medical Home Coordination Needs Attention! Charge Posting Tutorial ICD-9 Code Tutorial E&M Coding Recommendations Master GP I Nursing Home I Ophthalmology Pediatrics Physical Therapy Podiatry Rheumatology Daily Progress Admission Orders I Discharge I Insulin Infusion Colorectal Surgery Pain Management I Exercise T CHF Exercise T Diabetic Exercise T Drug Interactions T Smoking Cessation T Lab Future T Hydration T Nutrition T Guidelines T ab Results T **Disease Management** Acute Coronary Syn I Angina I Asthma CHF I Diabetes I Headaches Hypertension I Lipids I Cardiometabolic Risk Syndrome I Weight Management T Renal Failure Diabetes Edu Pending Referrals T Patient's Pharmacy **Chart Note** Bruce's Pharmacy Status Priority Referral Referring Provider ٠ Return Info Completed Immediate SETMA Infectious Ahmed (409)962-4431 Phone Disease Return Doc (409)962-0723 Fax Completed Routine PFT Hollo Email Completed Routine CPET Abbas Rx Sheet - Active Telephone Completed Stat Adenosine Cardiolite Ahmed Rx Sheet - New Completed Routine Thyroid Scan Holly Records Request • Rx Sheet - Complete • Transfer of Care Doc
- AAA Home

- NURSE HISTORIES HEALTH QUIZES HPI ROS P.E. X-RAY ASSESS PLAN PROCS Home Immunizations Injections Present Lab Future Lab Procedures Radiology Eval & Mgmt Endocrinology Surgery Sutures Master GP Rheumatology Rheumatology ☐ Ali ☑ Setma Nursing Today I Reviewed: Current and previous lab Current medications Current and previous x-rays Histories Unspecified Acute Dx HCC Risk Cat Plan Health Acute Care Questionnaires Followup HPI chief Routine Interval Follow-up System Review Physical Exam Diet Regular Exercise Radiology Superbill Education/Instructions Assessment Additional Acute Assessments Plan Summary Chronic Dx HCC Risk Cat Procedures Rx Sheet DM II Neuro Manifestations HCC Help Desk DM Type I W/O Comp Uncontroll HCC Clinic Follow-Up Call CHF Systolic Acute HCC Hospital Follow-Up Call DVT LE Distal Lower Extremity HCC **Chart Note** Renal Stage V Chron Disease HCC Metab Cardiometabolic Risk Syn **R**×HCC Lab Results PT Prescription Comments Ganglionic Cyst Tendon Sheath RXHCC Endocrinology Preceptor Education Physician Consulted H/CKD Unspec CKD 1-4 Or Unspe RxHCC Med-Legal Return Doc RA, Rheumatoid Arthritis HCC Work Return Joint Ankylosis Pelvic Thigh RxHCC Keratoconjunctiva Sicca Pending Referrals Labyrinthitis Toxic Status Priority Referral Referring Provider Malaria Ovale Narcolepsy Without Cataplexy OA Local Primary Forearm RXHCC Pain Chronic Other Quadriplegia C1-C4 Complete HCC RA, Juvenile Acute Polyarthrit HCC Referral History Archived Referrals - Do not use for new referrals Salivary Gland Fistula RXHCC Priority Referral Referring Provider Status ۲
- Plan Template of any of the Suites of Templates

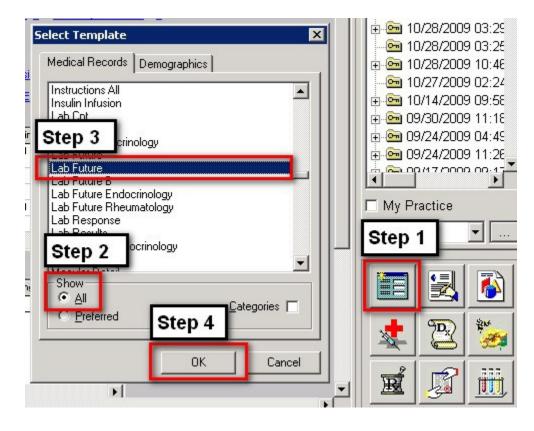

• NextGen Main Tool Bar Templates Icon

## **Content of Future Lab Template:**

There are five columns with five functions at the top. The functions are:

- 1. **To Be Done On** this is a box with a calendar in which the date on which the laboratory studies are to be done is documented.
- 2. **Ordering Provider** this is a box where the provider's name is documented so that the laboratory results will be sent back to this provider's work flow.
- 3. **E-mail** once the Future Lab Template is completed, this button is depressed in order to send an e-mail to:
  - a. The Lab so they know what tests to perform.
  - b. Charge posting so they know what tests to charge.
  - c. Give special instructions if any to the lab and/or to charge posting.
- 4. **Document** this creates a document with the tests ordered, the date to be done and the provider's name. This can be given to the patient if they want to know what teats are going to be done. The patient does not need to bring this to the lab.
- 5. **Return** this button takes the provider back to AAA Home or to the Lab template.

| Future Laboratory Orders                                                                                                    |                        |                         |                                   |                          |                    |  |
|----------------------------------------------------------------------------------------------------|------------------------|-------------------------|-----------------------------------|--------------------------|--------------------|--|
|                                                                                                    | Clear Diagnosis Fiel   | lds Ordering            | Provider To Be Do                 |                          | E-mail             |  |
| Acute Diagnoses                                                                                                    |                        |                         | 11                                | Patient Document         | 🗌 🗌 Lab Use Only   |  |
|                                                                                                    | Acetaminophen          | Cortisol                | E Giardia                         | Lyne, Reliex             | Girep Screen       |  |
|                                                                                                    | ACTH                   | Cortisol, AM            | Glucose, 2 Hour PP                | Magnesium                | Sure Path          |  |
|                                                                                                    |                        | Cortisol, PM            | Glucose, Fasting                  | Metanephrines, Serum     | Sure Path G/C      |  |
|                                                                                                    | Aldosterone, Serum     | Cortisol, Serum, Free   | Glucose, Random                   | Metanephrines, Urine     | Sure Path HPV      |  |
|                                                                                                    | Alkaline Phosphate Iso | Cortisol, Urine, Free   | 🔲 Gluc Tolerance, 2 Hou           | ar 🔲 Micral Strip        | 🗖 ТЗ 👘             |  |
| <u> </u>                                                                                                    | Allergy, Adult Food    | C-Peptide               | 🔲 Gluc Tolerance, 3 Hou           | ir 🔲 Mononucleosis       | T3 Free            |  |
|                                                                                                    | Allergy, Childhood     | Creatinine              | Glycohemoglobin                   | 🔲 Mumps, IGG             | T4                 |  |
|                                                                                                    | ALT ALT                | C-Reactive Protein      | Hand H                            | Mumps, IGM               | T4 Free            |  |
|                                                                                                    | Amiodarone             | C-Reactive Protein, HS  | 🗖 нсе                             | Cocult Blood             | Testosterone       |  |
| - 1                                                                                                    | Amitriptyline          | Crystal Exam            | ∏ нс∨                             | 🔲 Osmolality, Serum      | Testosterone,      |  |
| Chronic Diagnoses                                                                                                    | 🔲 Ammonia              | Culture, Body Fluid     | E HFP                             | 🔲 Osmolality, Urine      | 🔲 Theophylline     |  |
| DM II Neuro Manifestal                                                                                                    | 🗌 🗌 Amylase            | 🔲 Culture, Fungus       | Hepatitis A                       | 🔲 Ova/Parasites          | 🔲 Thyroid Profile  |  |
| DM Type I W/O Comp I                                                                                                    |                        | 🔲 Culture, Genital      | Hepatitis B Core                  | PAI-1                    | 🗖 Topamax          |  |
|                                                                                                    | Apo A1                 | Culture, MRSA           | Hepatitis B Antibody              | 📃 Parvovirus B-19        | Transferrin        |  |
| CHF Systolic Acute                                                                                                    | 📃 Аро В                | 📃 Culture, Sputum       | 📃 Hepatitis B Antigen             | Pinworm                  | Triglycerides      |  |
| DVT LE Distal Lower E                                                                                                    | Apo E (Alzheimers)     | 🔲 Culture, Synovial     | 📃 Hepatitis C                     | Phenobarbital            | Troponin           |  |
| Renal Stage V Chron I                                                                                                    | AST                    | 📃 Culture, Throat       |                                   | Phosphate                | 🔲 T-Uptake         |  |
| Metab Cardiometabolic                                                                                                    | E12                    | 📃 Culture, Urine        | Homocysteine                      | Potassium                | Uric Acid          |  |
|                                                                                                    | 📃 Beta 2 Microglobulin | Culture, Wound          | 📃 H Pylori, Blood                 | Prealbumin               | 🗌 Urinalysis       |  |
| Ganglionic Cyst Tendo                                                                                                    | 📃 Bilirubin, Direct    | D-Dimer                 | 🔲 H Pylori, Breath                | 📃 Pregnancy, Serum       | 📃 Urinalysis, Mici |  |
| H/CKD Unspec CKD 1-                                                                                                    |                        | DHEA                    | 📃 HSV MIDNA                       | 📃 Pregnancy, Urine       | 📃 Urine, 24 Hr Cε  |  |
| RA, Rheumatoid Arthril                                                                                                    | BMP, Fasting           | DHEAS                   | E HSV MIIGG                       | Progesterone             | 📃 Urine, 24 Hr Cr  |  |
| Joint Ankylosis Pelvic                                                                                                    |                        | DHT DHT                 | E HSV MIIGM                       | Prolactin                | 📃 Urine, 24 Hr Elé |  |
|                                                                                                    | D BUN                  | 📃 Digoxin               | 📃 lgA                             | PSA 📃                    | 📃 Urine, 24 Hr Pr  |  |
| Keratoconjunctiva Sicc                                                                                                    | <u> </u> ] C3          | Dilantin                | GF-1                              | 📃 PSA, Free, Total       | 📃 Urine, 24 Hr Ur  |  |
| Labyrinthitis Toxic                                                                                                    | C4                     | Drugs of Abuse          | IgM                               | _ РТН                    | 📃 Urine, Chloride  |  |
| Malaria Ovale                                                                                                    | CA 125                 | EBV AB                  | Influenza                         |                          | 🔲 Urine, Potassiu  |  |
| Narcolepsy Without Ca                                                                                                    | CA 19-9                | Electrolyte Panel       | Iron, Serum                       | PTT .                    | Urine, Sodium      |  |
| and the second second s |                        | Endomysial AB Screen    | Iron, TIBC                        | Retic Count              | Urine, Albumin.    |  |
| OA Local Primary Fore                                                                                                    | Calcium, Ionized       |                         | Insulin, Fasting                  | Rheumatoid Factor        |                    |  |
| Comments                                                                                                    |                        | ESR                     | Keppra                            |                          | Valproic Acid      |  |
|                                                                                                    |                        | Estradiol               | Г кон                             | Rubella, IGG             | VAP Test           |  |
|                                                                                                    | Cell Count, Body Fluid |                         | LDL, Direct                       | Rubella, IGM             | Varicella IGG      |  |
|                                                                                                    | Cell Count, Synovial   | Ferritin                |                                   | Semen Analysis           | Varicella IGM      |  |
|                                                                                                    | CK, Isoenzymes         | Folic Acid              |                                   | Sickle Cell Screen       | VMA, Random        |  |
|                                                                                                    |                        | Fructosamine            | Lipase                            |                          | Vet Mount          |  |
|                                                                                                    |                        | 1. 1.21                 | Lipid Panel                       | STD, Gonorrhea/Chlamydia |                    |  |
|                                                                                                    | Clostridium Difficile  | Gentamicin, Peak/Trough |                                   | Stool, WBC               |                    |  |
|                                                                                                    | CMP, Fasting           | GGT GGT                 | n □ Lupus Anticoagulant<br>□ Lyme | I Stool, WEC             |                    |  |
| 1                                                                                                    | Jin Civie, rasung      | 1 001                   | Lyme                              |                          |                    |  |
|                                                                                                    |                        |                         |                                   |                          |                    |  |